# 13 - Spanning Trees

Joseph Afework CS 241

Dept. of Computer Science California Polytechnic State University, Pomona, CA

# Agenda

- Terms
- Prim's Algorithm
- Kruskal's Algorithm
- Analysis
- Challenge

# Reading Assignment

- Read Chapter 28 Graphs
	- Chapter 28 (Read about: **Spanning Trees, Prim's and Kruskal's Algorithm**)

# Spanning Tree

● A **spanning tree** is a subgraph of an undirected graph that forms a tree containing all the vertices of the graph.

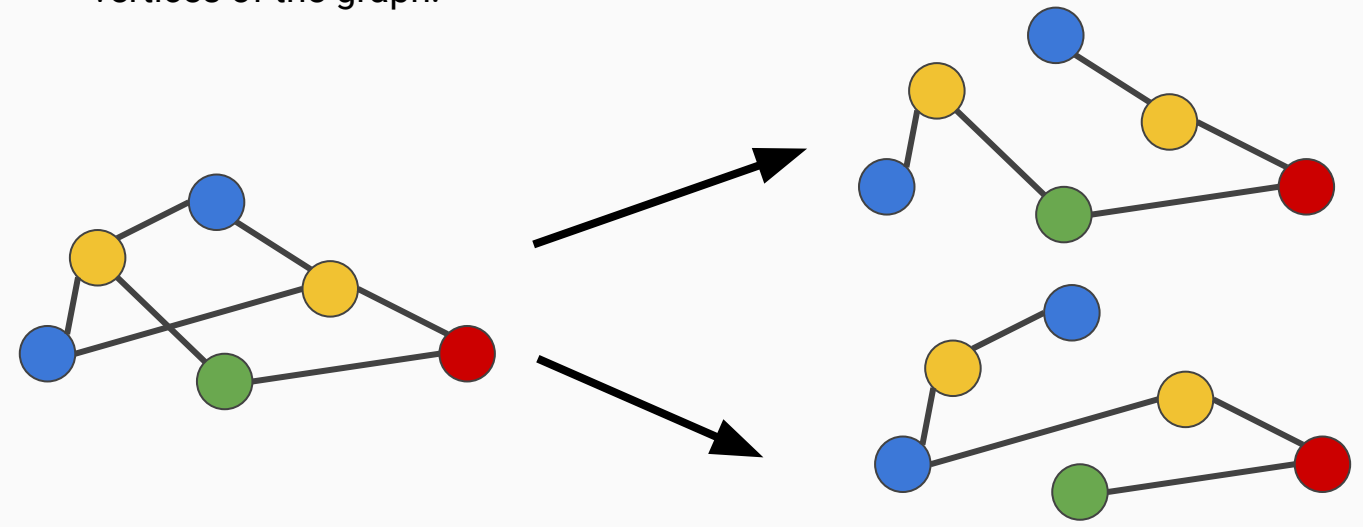

# Minimum Spanning Trees (MST)

● A **minimum spanning tree** is a subgraph of an undirected *weighted* graph that forms a tree containing all the vertices of the graph such that the summation of the edge weights is minimized.

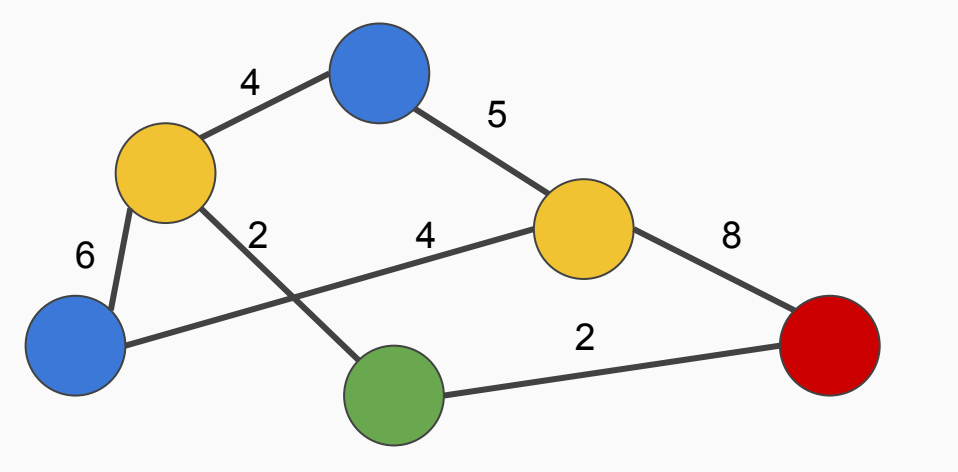

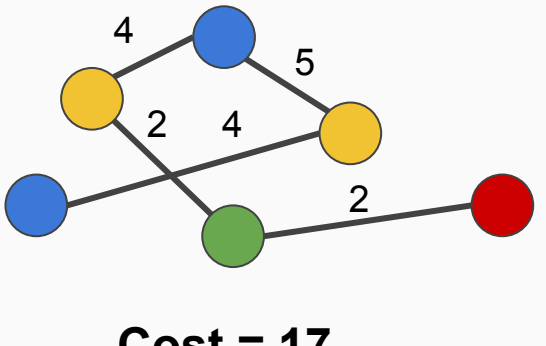

**Cost = 17**

### MST contd.

- Useful in networking
- Constructing a minimal path through a graph

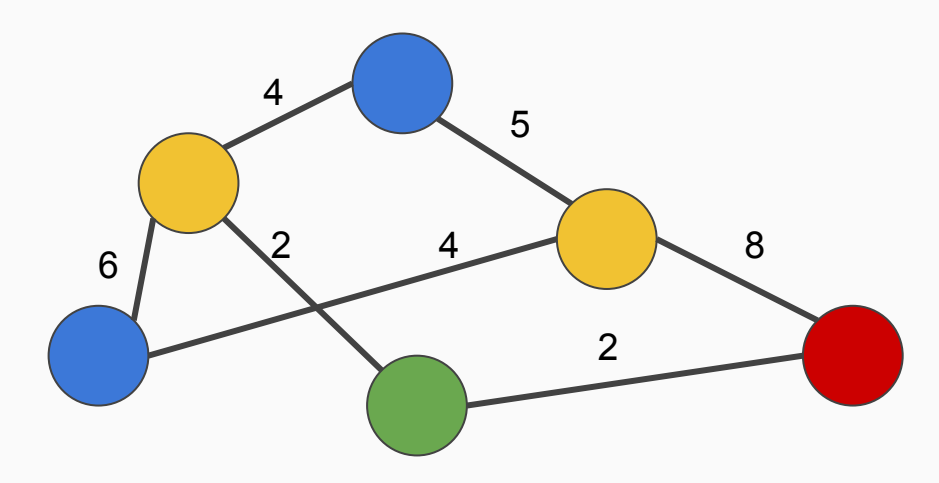

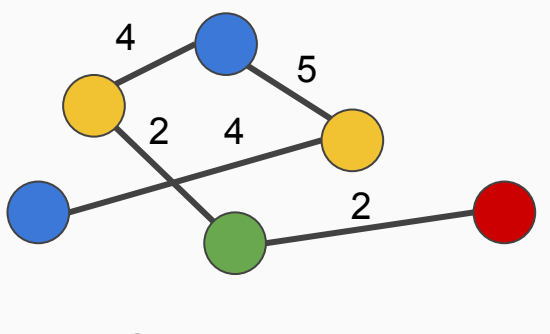

**Cost = 17**

#### In Class Exercise

Construct a Minimum Spanning Tree for the following graph (however you can):

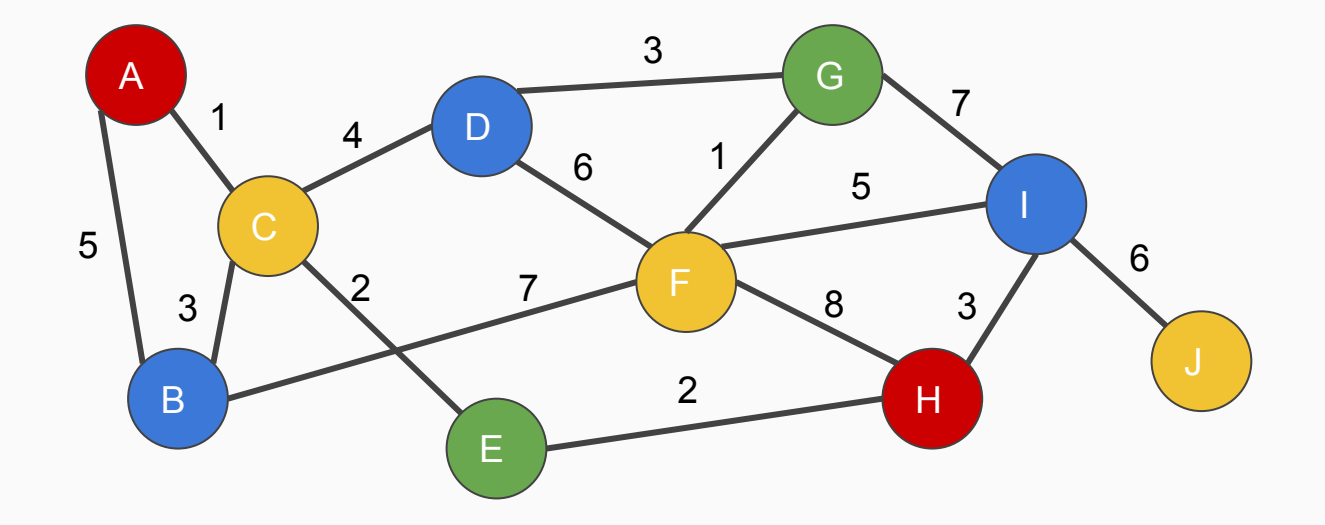

#### Solution

Construct a Minimum Spanning Tree for the following graph (however you can):

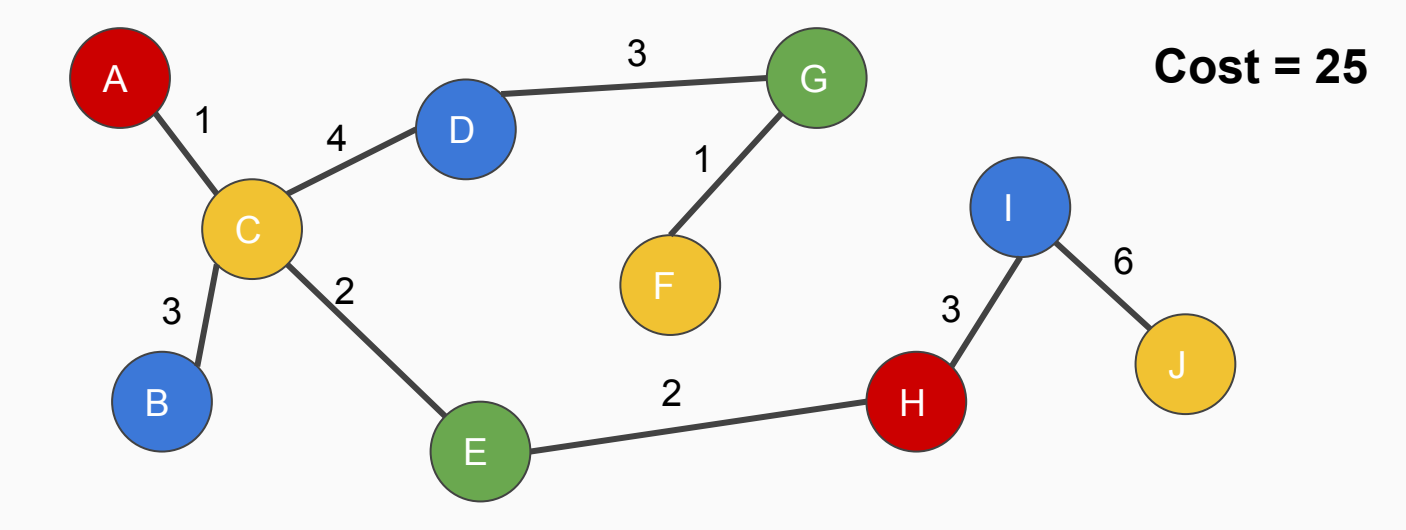

#### MST contd.

- Does your method work well for large graphs?
- Can we do this a faster way?

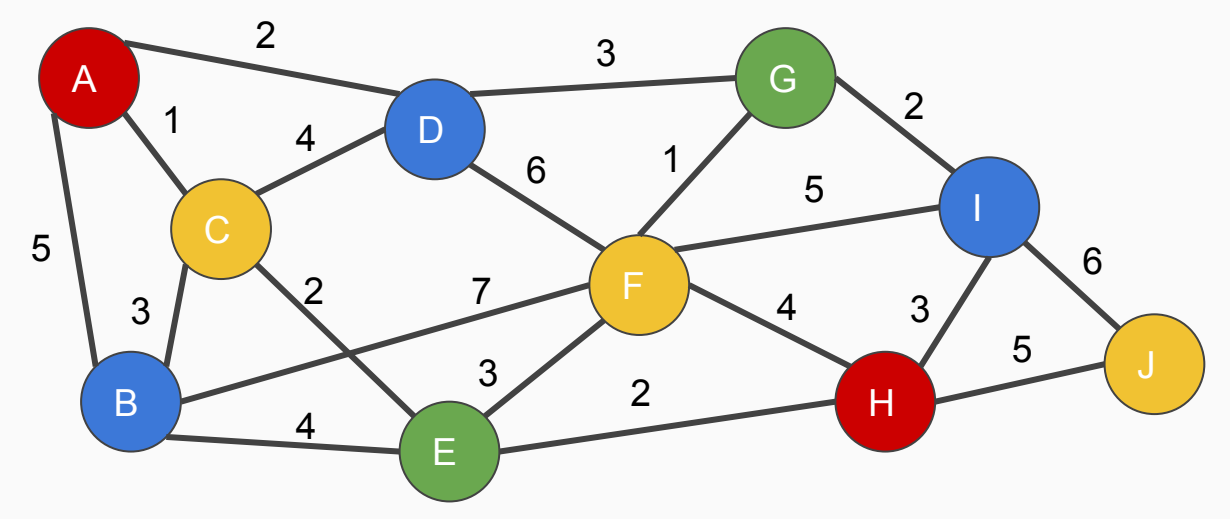

# Prim's Algorithm

- 1. Let  $V =$  all the nodes in the graph.
- 2. Let S = a set containing just an arbitrary starting node
- 3. Let A = an empty set that will contain all the edges in the final MST
- 4. While members of S != members of V
	- a. Select an edge with a minimal weight such that the starting node of the selected edge is in S, and the terminating node of the edge is in V-S (which means that node hasn't been added to S yet).
	- b. If edges have a tie in weight, select arbitrarily
	- c. Add the terminating node of the selected edge into S
	- d. Add the selected edge to A
- 5. The set **A** now contains all the edges in the MST

#### In Class Exercise

Construct a Minimum Spanning Tree using Prim's algorithm: **(Start at A)**

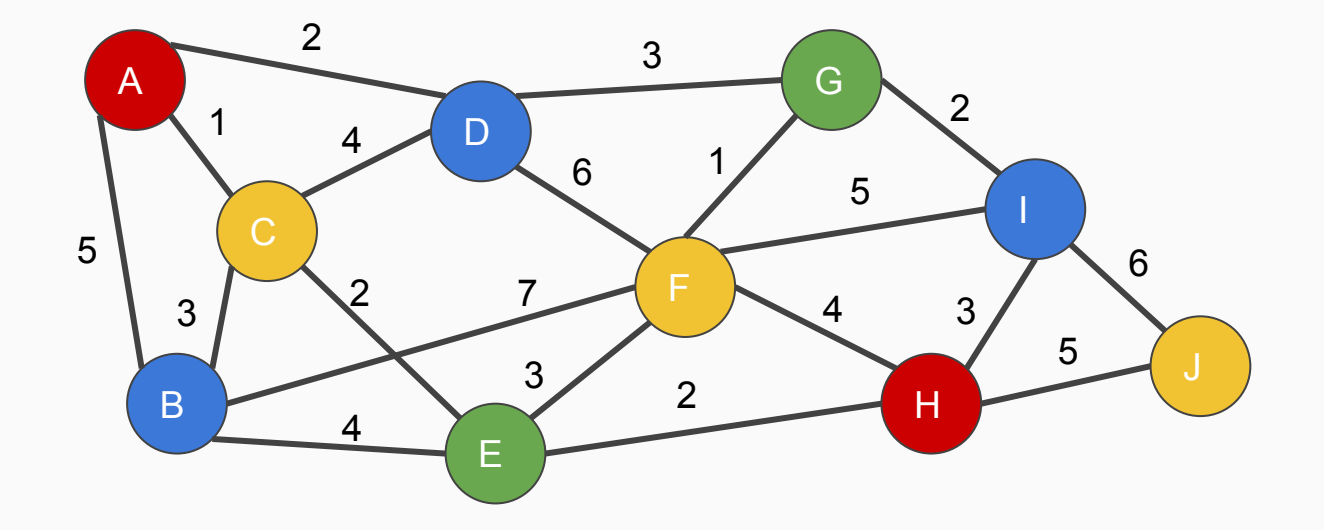

#### Prim Contd.

#### Solution

**Cost = 21**

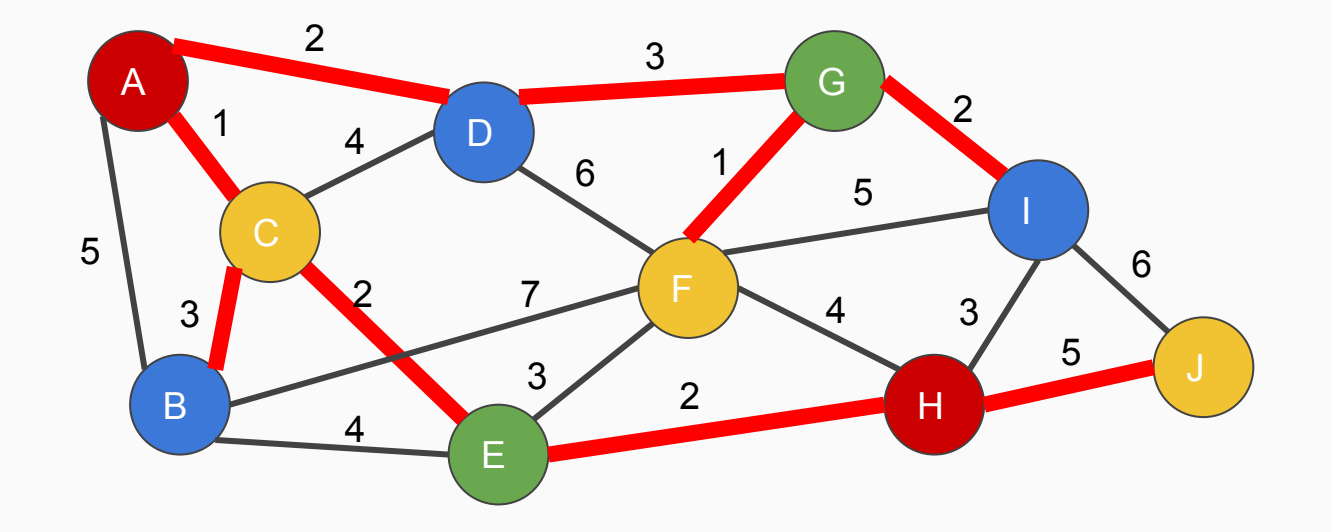

### Kruskal's Algorithm

- 1. Sort all the edges in non-decreasing order of their weight.
- 2. Pick the smallest edge (if tie in weight, pick edge arbitrarily).
	- a. Check if it forms a cycle with the spanning tree formed so far.
		- i. If cycle is not formed, include this edge.
		- ii. Else, discard it.
- 3. Repeat step 2 until there are (V-1) edges in the spanning tree.

#### **Note: A MST has V-1 edges, where V = # of vertices in the graph**

#### In Class Exercise

Construct a Minimum Spanning Tree using Kruskal's algorithm:

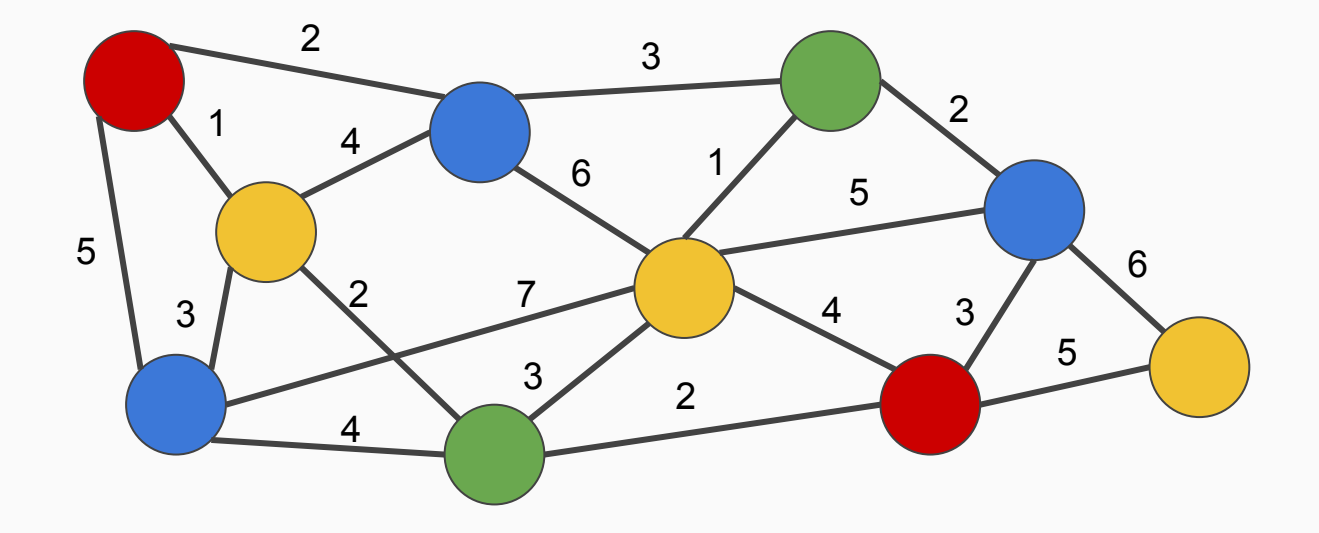

#### Kruskal Contd.

#### Solution

**Cost = 21**

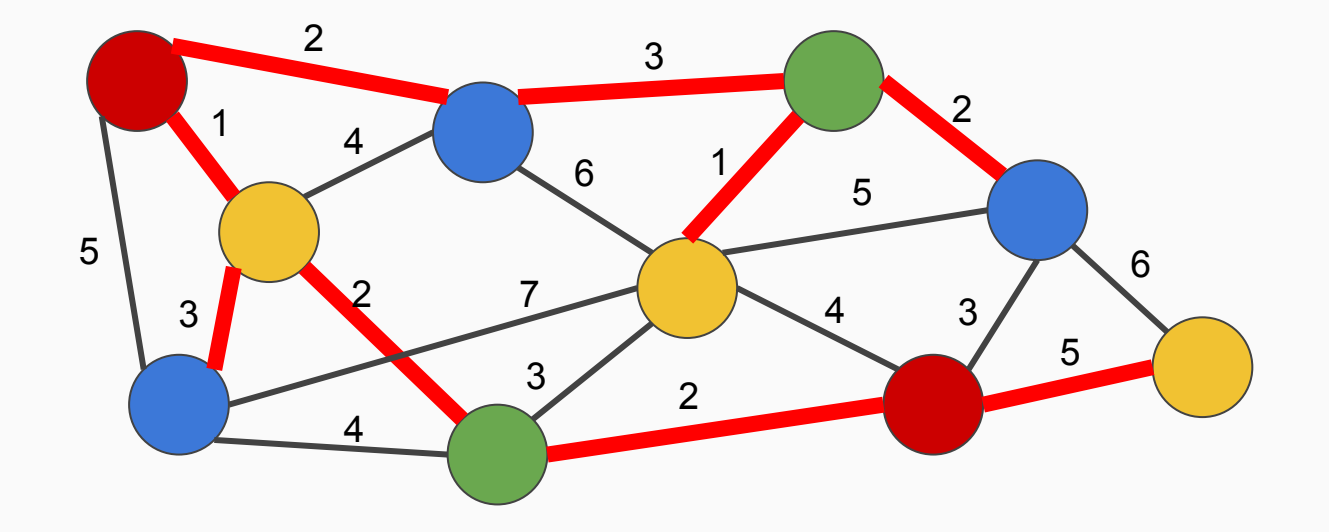

### Prim vs. Kruskal

- Prim's algorithm begins with a starting node, Kruskal's algorithm starts with an edge.
- Prim's algorithm advances node by node, Kruskal's Algorithm select the next edge in a less structured but increasing order.

# **Performance**

- Kruskal faster in sparse graphs (limited density)
- Prim faster in dense graphs with more edges than vertices.

**Kruskal:**

 $\bullet$  **O(E log (E))** or O(E log(V))

**Prim:**

■ Range from  $O(V^2)$  to  $O(E * log(V))$  depending on the data structures used in implementation.

# Challenge: Enron Email Dataset

Enron Email Data Set -> <http://www.cs.cmu.edu/~enron/>

- Contains 500k+ email messages
- Largest Open Data Set of Email Communication
- Great to use as test data

Neo4j -><https://neo4j.com/>

- **Graph Database**
- Built in Graph Algorithms (shortest path, Prim, Kruskal.. etc)

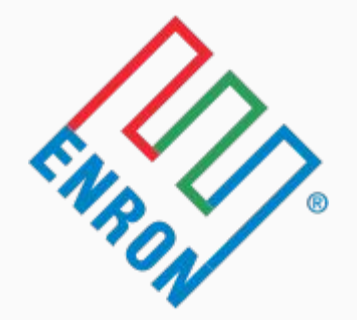

# Challenge Contd.

#### **Instructions:**

- Construct a graph where a node/vertex is a person (email address), and an edge represents an email communication between two nodes/vertices.
- Increment the edge value for each communication between two emails.
- Create a **maximum spanning tree** by inverting the values in the edges and applying kruskal's algorithm.

### **References**

<https://www.ics.uci.edu/~eppstein/161/960206.html>

<https://www.cpp.edu/~ftang/courses/CS241/notes/graph%20algorithms%202.htm>

<https://www.quora.com/What-is-the-difference-in-Kruskals-and-Prims-algorithm>

<https://snap.stanford.edu/data/email-Enron.html>

<https://neo4j.com/>

<http://web.cecs.pdx.edu/~sheard/course/Cs163/Doc/Graphs.html>

<http://mathworld.wolfram.com/MaximumSpanningTree.html>

<http://www.lighterra.com/papers/graphcoloring/>